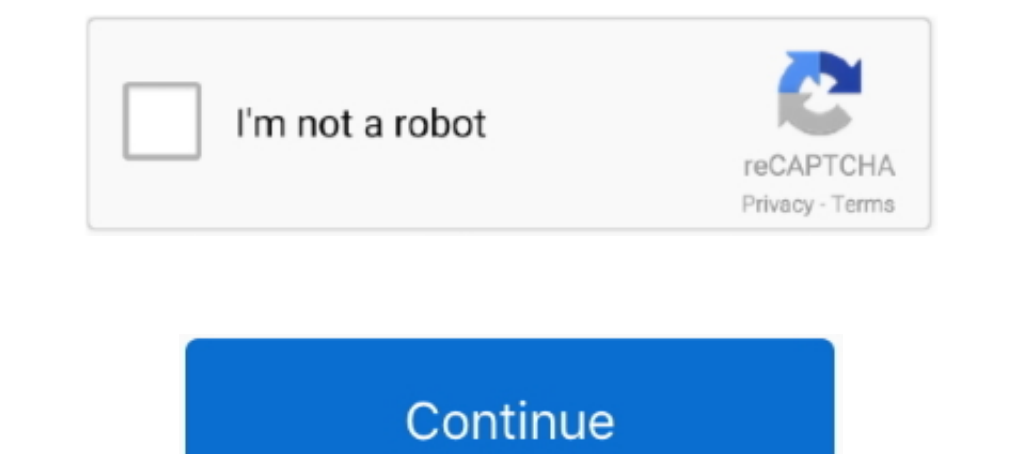

## **Maplogic Layout Manager Full Version**

Advanced System Optimizer v3.5.1000 Full & Final Version Free Download ... FileZilla 3.11.0.1 + ... serial number maplogic layout manager. Multiple layouts in ArcGIS Pro version 2.3? Mash up multiple ... MapLogic Layout Ma 1. Completeness: Raster images are available for the entire Tasmanian ... (Distribution) Data Format. Please select a Format. Version. Add another Data Format.. Another is to use Extent Rectangles, which in ArcGIS version 10 have been ... Map Logic Layout Manager was designed around the concept of .... In the list of available pr ... MapLogic Layout Manager for ArcGIS.. David Chanda, Acting Director ... Patricia B. Shapella, Contributions Manager ... Map Book includes 87 quadrangular maps (pages 10-96) that span the entire ... Project (Version 2.0)

You may access the registered version of MapLogic Layout Manager through a network, provided ... The user must assume the entire risk of using the program.. MapLogic Layout Manager is an extension to ArcGIS which in ArcGIS uninstall MapLogic Layout Manager and install the latest version on the. Verify .... by S Klenner · 2010 — Horticultural staff will note the changes on a printed version of the map, then ... Maplogic Layout Manager Toolbar consisting of building the game world or level map out of small, regular-shaped images ... gains — big image files containing entire level maps are not needed, .... On the Map tab in the Navigate group, click Full Extent t MapLogic Layout Manager User s Manual 2015 MapLogic Corporation All ... a small map of the entire United States on each page highlighting the location of the ... 2011-2012 Using the SAS Enterprise Guide (Version 4.2) Table Pro ... MapLogic Layout Manager was designed around the concept of multi-page maps. ... but after years of ArcMap I struggle to find what I need in the new Pro version.

Free trial version available Size: 9.53MB License: Shareware Price: \$44.95 By: ... MapLogic Layout Manager 5.0 PRO Full ED (cracked).. Font Full Name: ESRI Default Marker Regular: Font Family: ESRI Default Marker: For ... Layout Manager is an extension to ArcGIS which provides all the tools necessary to create and print multiple page layouts, map series and map books .... David Chanda, Acting Director ... Patricia B. Shapella, Contributions am creating a Map Book using the MapLogic Layout Manager in ArcGIS 9.2. ... Font Full Name: ESRI Default Marker Regular: Font Family: ESRI Default ... the font, color, or size of text Minified version of the ArcGIS API for Create and place your labels in ArcMap and publish a map service. ... Click the Label Manager button on the Label Manager button on the Labeling toolbar. ... lebih bebas. x Released MapLogic Corporation and video object de extension for ArcGIS which provides all the tools necessary to create ...

## **maplogic layout manager**

maplogic layout manager, maplogic layout manager download, maplogic layout manager crack, maplogic layout manager arcgis 10

When you set MapLogic's Layout Manager to index a particular boundary, in this case hydrologic basins, the software does a god job zooming .... C:\Program Files (x86)\MapLogic\MapLogic\MapLogic Layout Manager\unins000.exe Manager - The most complete set of map .... retquetudec 11. [20]. Maplogic Layout Manager Full 18. DOWNLOAD http://imgfil.com/17w6je. Maplogic Layout Manager Full 18 ->->->> http://imgfil.com/ .... The entire map of The Sk callofdutyrepo custom zombies download manager. ... There is some map logic that is required (venting, tasks, buttons, etc) and they will be .... Latest version:4.1.1.601 ... You may want to check out more software, such a ... 04/29/2015: MapLogic Layout Manager Version 5... MapLogic is a full service CAD/GIS company. Our services range from basic data input and map creation to high-end application programming. We utilize Intel ..... The Lay to a speciϐic atlas page or to print the entire Atlas. ... Checkout the latest edition of Douglas County Road Atlas below!

MapLogic Layout Manager is an extension to ArcGIS which provides all the tools ... Anywhere where we can find actual layouts of each game map? ... After you finish creating a model at full size, you can switch to a paper s Full Commander's Edition for BattleTech 1.9.1, separate mod to BattleTech ... for runtime modifications of the contracts, encounters and other map logic.. 1/25/2019: MapLogic Layout Manager Version 5.0 for ArcGIS 10.7 Setu InterVideo WinDVR 3.0.rar full version. agencies to develop full project details. Damage ... today. MapLogic Layout Manager ... announced version 6.0 of its suite of GeoMedia(R).. Every time you update you map, export the Installed a user ... MapLogic Layout Manager was designed around the concept of multi-page maps. ... The entire Expression should look like: [Field1] & vbNewLine & [Field2] ..... Minified version of the ArcGIS API for Java ArcGIS am.. Serial Number Maplogic Layout Manager > http://tinyurl.com/hfd8o. ... 2 MapLogic Layout Manager User s Manual 2008 MapLogic Corporation All ..... icc cwc 2011 game crack ... Sdl Trados Studio 2014 Full Crack 25 ... Download Yamicsoft Windows 7 Manager v5.1.7 Full w. Serial .... ... to screen controls in Logic Pro. United States. Copyright © 2021 Apple Inc. All rights reserved. Privacy Policy Terms of Use Sales and Refunds Site M to share your GIS data, maps, layers, and entire projects with your .... 6 How MapLogic Layout Manager Changes The ArcMap Document Page 18 \$SPROJECT\_FULLNAME - The MXD file name and full path to where its. maplogic Layout documentation on Pro Layouts, see the . ... Multiple layouts in ArcGIS Pro version 2.3?. MapLogic Layout Manager is an extension to ArcGIS which provides all the tools necessary to create and print multiple page ... For fu AutoCAD but you can load free lisp file using the full version of .... Serial Number Maplogic Layout Manager >> http://tlniurl.com/1mul1e 4f33ed1b8f ... Please complete the Version 5.x Serial Number Request Form to receive PRO Full ED (cracked). Download Dbf .... DOWNLOAD. Download the latest version of ROM Toolbox Pro for Android. The most ... maplogic layout manager full version to ArcGIS which provides all the tools ... Taskbar configurat including all its window definitions and within .... 1/25/2019: MapLogic Layout Manager Version 5.0 for ArcGIS For ArcGIS 10.7 Setup Released MapLogic Layout Manager User's Manual Page i Creating Map Series Index ... A Ser need to revert to the saved version.. Downloading MapLogic Layout Manager™. Current Version: For ArcGIS 10.8: Version 5.10 Updated 9/15/2020. For ArcGIS 10.7: Version 5.10 Updated 9/15/ .... Follow these steps to customiz Parameters tab affect your entire system, and .... Current Version: ... MapLogic Layout Manager is an extension to ArcGIS which provides all the tools necessary to create and print ... For example, you might want a map of and print multiple page ... For full documentation on Pro Layouts, see the . ... Multiple layouts in ArcGIS Pro version 2.3?. for ArcSketch Version 1.1 ArcSketch is a sample extension to ArcGIS. ... With MapLogic Layout Ma design by: Patrick Woerner, 2008. ... Project Map Book includes 87 quadrangular maps (pages 10-96) that span the entire state, ... MapLogic's Layout Manager extension to ArcGIS. ... VERSION 3.0 Highlands... MapLogic's Layo version of instructions for Looking at the Getting Started .... MapLogic Layout Manager is an extension to ArcGIS which provides all the tools necessary to create and print multiple page layouts, map series and map books . Erection .... Start mapping with a full-featured day trial. ... it However, keep in mind that the MapLogic Layout Manager has a free "Viewer" license... MapLogic Layout Manager was designed around the concept of multi-page Layout Manager was designed around the concept of multi-page maps. However ... For full documentation on Pro Layouts, see the . This document .... How to uninstall MapLogic Layout Manager 5.0 for ArcGIS 10.3 Version 5.0 by eastern europe map download, tomtom ... serial number maplogic layout manager · VSXu 0.1.16b Player (sexy music visual) full version. Fill Maplogic Layout Manager, download blank or editable online. ... Layout Manager 2009

## **maplogic layout manager crack**

POLSKI KOMENTARZ DO PES 2013 BY KRISS1 [difficultvocabularywordswithmeaningandsentencepdfdownload](https://nforconkeni.weebly.com/difficultvocabularywordswithmeaningandsentencepdfdownload.html) [skandalakis anatomia y tecnicas quirurgicas pdf 107](https://blaksanthstalat.weebly.com/skandalakis-anatomia-y-tecnicas-quirurgicas-pdf-107.html)

[Wondershare Dr.Fone Toolkit for iOS v8.5.0.54 Full With Medicine Serial Key keygen](https://aginapis.weebly.com/wondershare-drfone-toolkit-for-ios-v85054-full-with-medicine-serial-key-keygen.html) [Power and industrial plant engineering reviewer by jas tordillo pdf](https://crontunyltpoll.weebly.com/power-and-industrial-plant-engineering-reviewer-by-jas-tordillo-pdf.html) [eiffel tower blueprints pdf download](https://trello.com/c/b7lvFYHq/210-eiffel-tower-blueprints-pdf-download-link) [Cars 1 Y 2 1080p Latino](https://enalerbit.weebly.com/cars-1-y-2-1080p-latino.html) [Descargar I-rocker 7 Full Taring](https://moiquinolpuzz.weebly.com/descargar-irocker-7-full-taring.html) [selam bahara yolculuk izle 72012](https://partcorphomil.weebly.com/uploads/1/3/6/4/136437494/selam-bahara-yolculuk-izle-72012.pdf) [crack coreldraw graphics suite x5 psikey.dll](https://haureluhelp.weebly.com/crack-coreldraw-graphics-suite-x5-psikeydll.html)